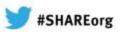

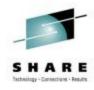

# Getting Started with IPv6 at the DTCC

Sig Perdomo (sperdomo@dtcc.com)
The Depository Trust and Clearing Corporation

Nalini Elkins (nalini.elkins@insidethestack.com) Inside Products, Inc.

Thursday, February 7, 2013 Session Number 12886

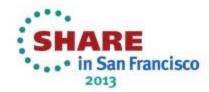

# **Our SHARE Sessions – San Francisco**

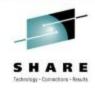

- 12151: IPv6 Addressing
   Tuesday, February 5, 2013: 3:00 PM-4:00 PM
- 12947: IPv6 Security Implications for System Z Thursday, February 7, 2013: 12:15 PM-1:15 PM
- 12886: Getting Started with IPv6 at DTCC Thursday, February 7, 2013: 3:00 PM-4:00 PM

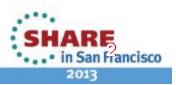

# **Agenda**

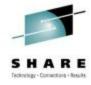

This session will discuss how DTCC is starting to integrate IPv6 into its network. We will discuss:

- Why now?
- Lab planning
- Address planning
- Problems encountered
- z/OS specifics

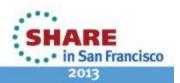

# Introduction to DTCC

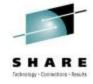

- The Depository Trust & Clearing Corporation (DTCC) is at the epicenter of the financial world.
- The business of DTCC involves the safe transfer of securities ownership and settlement of trillions of dollars in trade obligations, under tight deadlines every day.
- At the same time, DTCC's primary mission is to protect and mitigate risk for its members. DTCC ensures the capacity, certainty and reliability required to clear and settle today's enormous trading volumes.

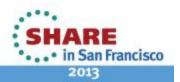

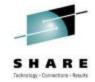

# **DTCC Interconnects the Financial World**

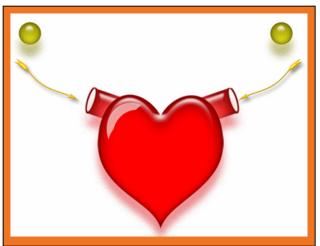

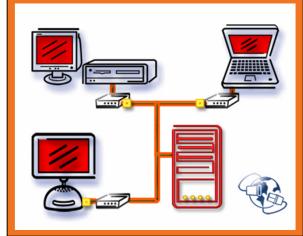

• The network is at the heart of DTCC's business.

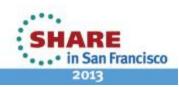

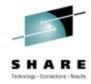

# **High Level Network Diagram**

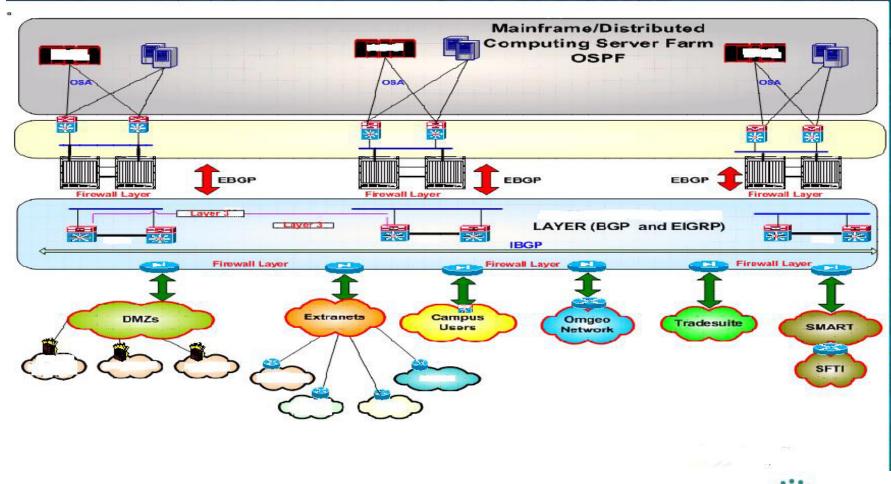

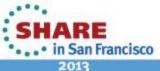

# **Business Requirements**

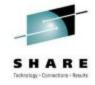

- We are a service provider
- Interconnect the financial world...
- We provide Settlement (DTC subsidiary) and Clearing (NSCC subsidiary) services for securities traded on NYSE, AMEX, and NASDAQ
- And... run it as a business
- So, we need to stay ahead of the game!
- That means... getting started with IPv6!

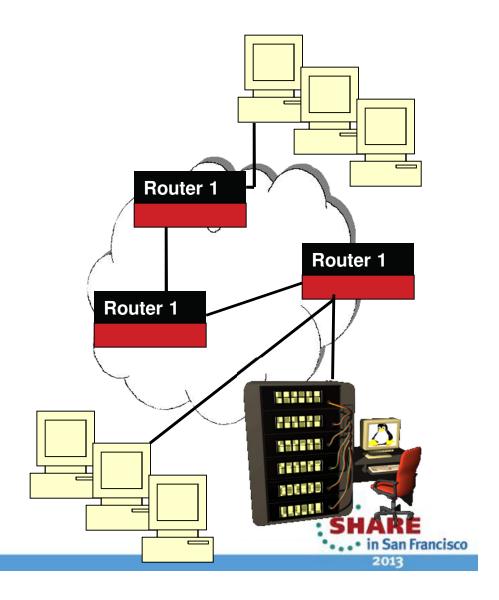

# Why Now?

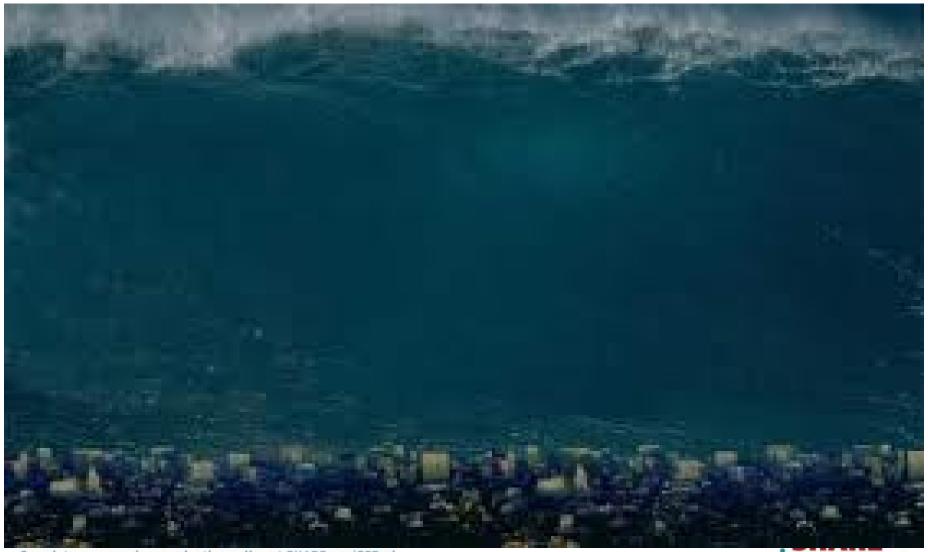

Complete your sessions evaluation online at SHARE.org/SFEval

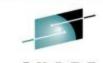

# Why Now?

- Federal OMB mandates (2012 and 2014)
  - 2012 external facing equipment
  - 2014 applications
- What will the 2016 mandate be?
- IPv6 is inevitable and we want to be ready
  - Long lead times
  - Training
  - Web sites are crucial
  - Customers forced onto IPv6
  - Customers may be forced to go elsewhere.
  - We may need to expand network and use IPv6

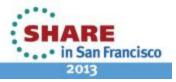

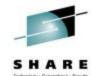

# **IPv6 Readiness**

- Take a look at who is getting ready for IPv6
  - Operating Systems: Microsoft, IBM, all Unix
  - Network Equipment Vendors: Cisco, Juniper, F5, A10, Brocade, Citrix
  - Content Providers: Google, Yahoo, FaceBook
  - Web site hosting companies: GoDaddy starting.
  - ISPs: AT&T, Verizon, Comcast, NTT
  - Cell phone providers: Verizon, Nokia, Google, Apple, etc
  - Government: Many...
  - Enterprises: Bechtel, insurance companies, financials, manufacturing, etc
- IETF creates the RFCs for TCP/IP architecture
  - No alternative to IPv6

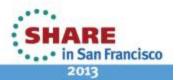

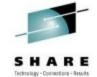

# Google is in the forefront

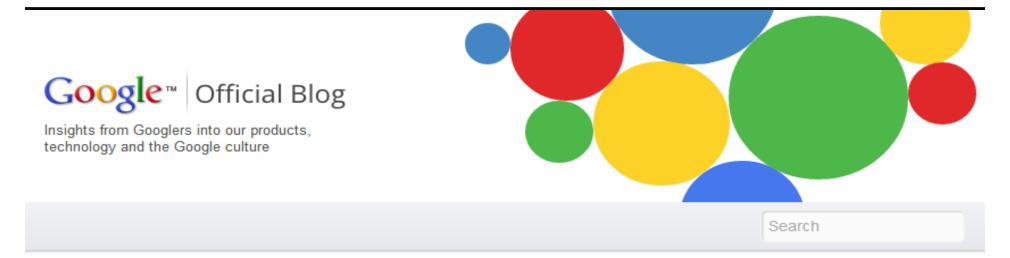

# World IPv6 Launch: Keeping the Internet growing

When the Internet launched operationally in 1983, its creators never dreamed that there might be billions of devices and users trying to get online. Yet now, almost three decades later, that same Internet serves nearly 2.5 billion people and 11 billion devices across the globe. And we're running out of space.

The new, larger version of the Internet: IPv6 Share ▼ More info

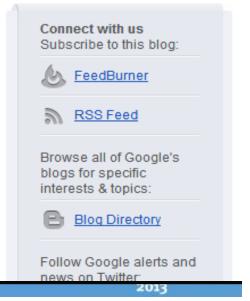

# SHARE

# Go Daddy is Getting IPv6 Ready

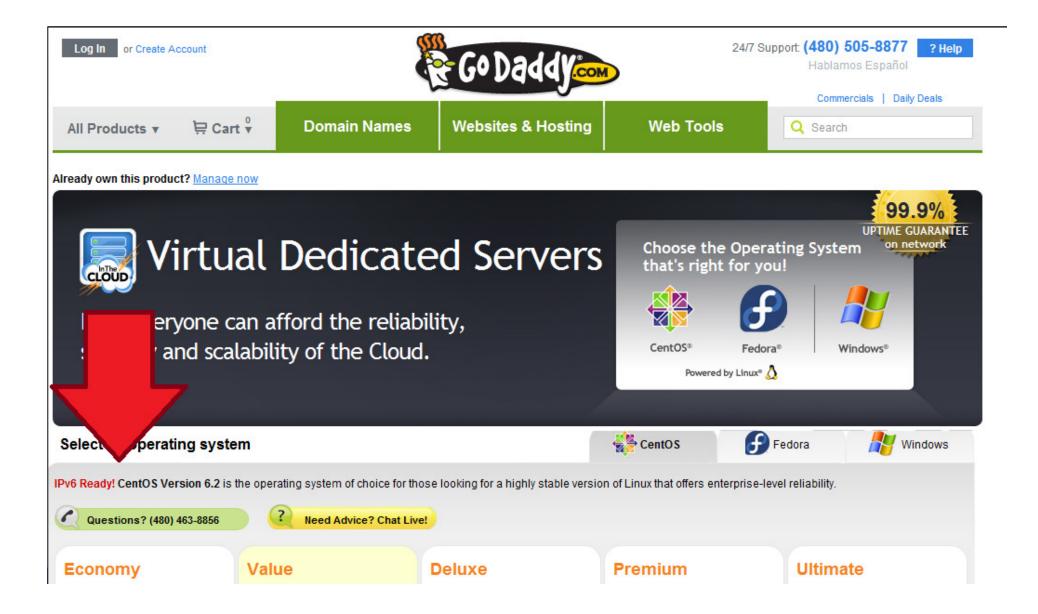

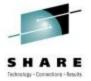

# Microsoft has an IPv6 Only App

# Microsoft

# **DirectAccess**

Seamless, secure, anytime remote connectivity without VPN

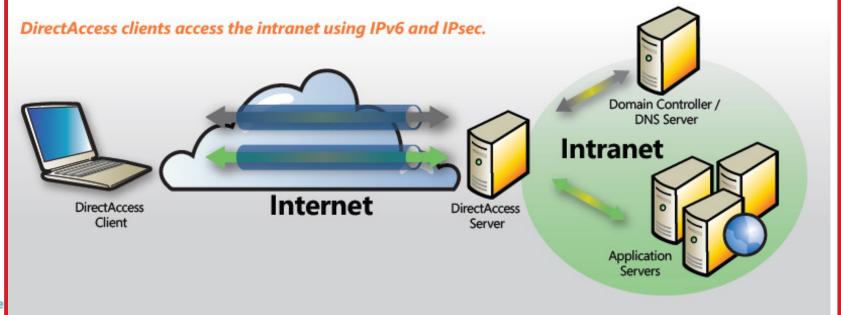

Comple

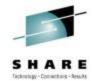

# **Active IETF Working Groups**

### Active Working Groups:

6lowpan

<u>6man</u>

ancp

csi

<u>dhc</u>

<u>dmm</u>

dnsext

hip

homenet

<u>intarea</u>

12tpext

lisp

lwig

<u>mif</u>

mip4

multimob

<u>netext</u>

ntp

рср

pppext

savi softwire

sunset4

tictoc

trill

- IPv6 over Low power WPAN
- IPv6 Maintenance
- Access Node Control Protocol
- Cga & Send maIntenance
- Dynamic Host Configuration
- Distributed Mobility Management
- DNS Extensions
- Host Identity Protocol
- Home Networking
- Internet Area Working Group
- Layer Two Tunneling Protocol Extensions
- Locator/ID Separation Protocol
- Light-Weight Implementation Guidance
- Multiple Interfaces
- Mobility for IPv4
- Multicast Mobility
- Network-Based Mobility Extensions
- Network Time Protocol
- Port Control Protocol
- Point-to-Point Protocol Extensions
- Source Address Validation Improvements
- Softwires
- Sunsetting IPv4
- Timing over IP Connection and Transfer of Clock
- Transparent Interconnection of Lots of Links

- IETF creates RFCs
- NO talk of IPv8 nor alternatives
- Without RFCs, what vendor will implement?

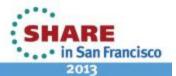

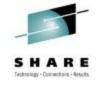

# Are they all going in the wrong direction?

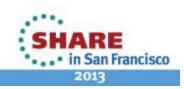

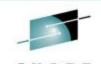

# DTCC has an IPv4 only Web Site

- In the next 5 years:
  - Some ISPs will run out of IPv4 addresses
  - Some customers of those ISPs will get IPv6 addresses.
  - How will they get to IPv4 only websites: for example: www.dtcc.com?
  - Yes, ISPs are offering tunneling but...
    - What is the performance?
    - Security risks?
    - What will it cost?

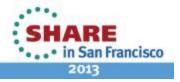

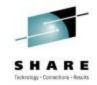

# The Infamous App!

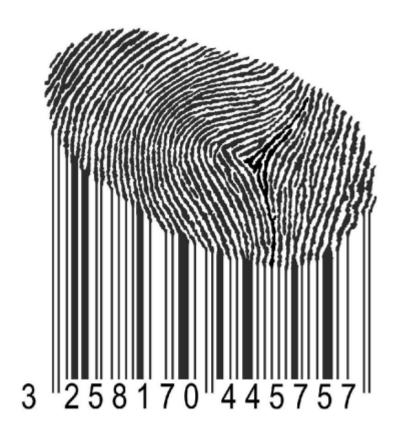

The Internet!

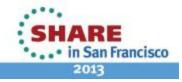

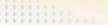

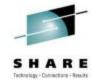

# Can this really happen?

- Let's look at :
  - Functions offered by the DTCC web site
  - Who accesses the DTCC web site
  - Quality of the experience

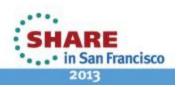

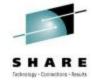

# **DTCC Customer Center (Web Based)**

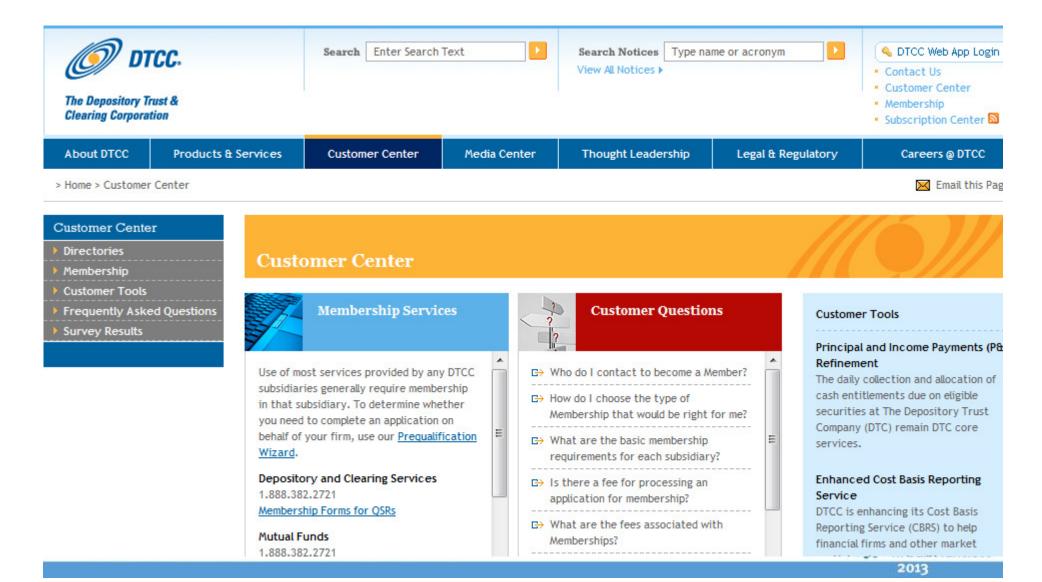

# **DTCC Customer Tools**

About DTCC

Products & Services

**Customer Center** 

Media Center

Thought Leadership

Legal & Regulatory

Careers @ DTCC

> Home > Customer Center

Email this Pag

### Customer Center

- Directories
- Membership
- Customer Tools

Principal and Income Payment (P&I) Refinement

Web Inquiry Notification System

Access Administration

Participant Browser Services

Password Management

CDTS Output Dashboard

- Frequently Asked Questions
- Survey Results

Customer Center Customer Tools

This section provides information for customers on features of, and enhancements to, DTCC systems that save time for customers and reduce downtime in daily operations.

### Principal and Income Payment (P&I) Refinement

The daily collection and allocation of cash entitlements due on eligible securities at The Depository Trust Company (DTC) remain DTC core services. Commonly referred to as principal and income payment (P&I), these entitlements include dividend, interest, periodic principal, redemption and

maturity payments arising from the servicing of 3.5 million securities eligible at the depository.

### Enhanced Cost Basis Reporting Service (CBRS)

DTCC is enhancing its Cost Basis Reporting Service (CBRS) to help financial firms and other market participants comply with a new January 2011 mandate requiring the reporting of cost basis information to investors and the federal government.

### Web Inquiry Notification System (WINS)

The Web Inquiry Notification System (WINS) replaces the Participant Inquiry Notification System (PINS) for entry and management of new customer inquiries.

### Related Information

P&I Cash Processing

### Related Information

Cost Basis Reporting Service (CBRS)

### Related Information

### Who to Call

Customer Service 1.888.382.2721

Customer Service (Int'l) 1.212.855.8099

Press Contacts 1.212.855.5471

Read More >

DTCC and Chilean Depository Sign Agreement to Collaborate

Cooperative undertaking will leverage the technology and expertise of both organizations.

Read More >

### Related Links

 DTCC Relationship Management Highlights

2013

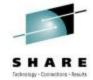

# **A Question of Perception**

Do you want to be thought of as a technology leader or someone who has to be dragged kicking and screaming into the future?

(That is, one who is rushing madly from the 19<sup>th</sup> to the 20<sup>th</sup> century)

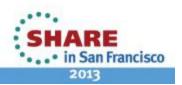

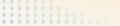

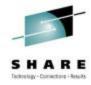

# **Quality of Experience**

- Web site / customer experience is mission critical.
- NOT just Internet companies. Brick and mortar, Fortune 100 type companies.
- Some have thousands of programmers working on web site.
- See what John Curran (CEO of ARIN) says next.

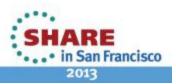

# IPv6 Market Viability – Revisited

# The emergence of the Internet Content industry –

- Internet Content wants <u>quality</u> access to the user including high-bandwidth, low-latency, low-jitter connections and with consistent network identification & location information
- Internet Content increasingly pays the bills via advertising revenue and content sales (music, video, applications, etc.)

# Connectivity via layers of NAT simply does not meet Internet Content requirements for service quality –

- With NAT'ed IPv4, as the Internet grows, increasing address
   & port sharing causes impairment in reliable content delivery
- With IPv6, the end-to-end relationship is maintained and could easily be superior in the very near future
- Increasing plans from major Internet Content providers to be connected via both IPv4 and IPv6...
  - e.g. "World IPv6 Launch" event

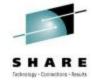

# Will These Need IPv6?

# "You don't want to be the only company that offers fax instead of email."

John Curran (CEO ARIN)

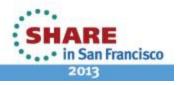

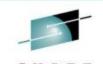

# **Why Now Summary**

- The problem is that it takes a long time to change things in a large organization.
- The training, planning, migration of IPv6 integration must be controlled and well-executed. Many companies see this as a 10 – 15 year project.
- DTCC needs more expertise in IPv6. It takes years to get it.
- Other companies see IPv6 as a strategic competitive advantage.
- DTCC has started now to do our planning.

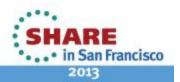

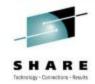

# Lab Setup

- Classes not enough
- Need hands-on
- Training lab and simulation lab.

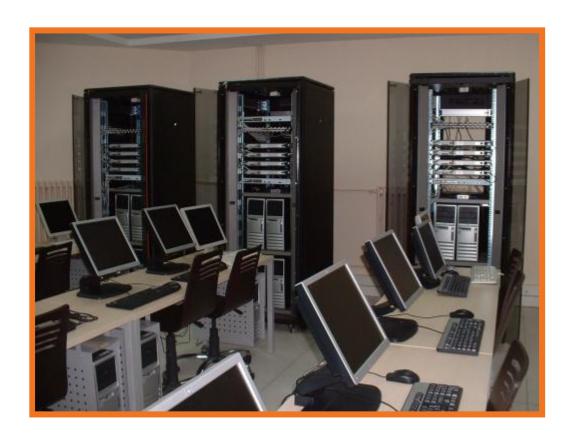

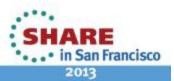

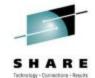

# **Training Lab Layout**

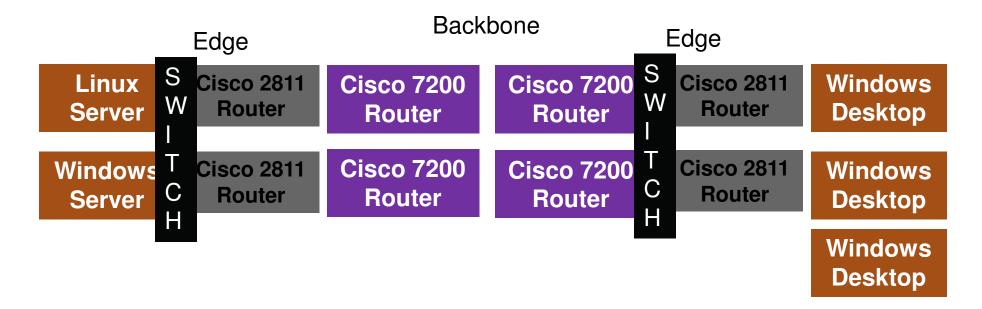

# Connection to mainframe coming!

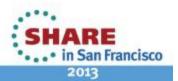

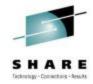

# **Addressing**

Backbone:

2001:cccc:bbbb:1::1/64 (1-4)

192.168.n.1 (where n = 5-8)

Edge

2001:cccc:eeee:1::1/64 ( 1-4)

192.168.n.1 (where n = 1-4)

Note: All addresses are completely made up! NOT real addresses used!

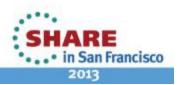

# Where we are going ...

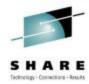

2013

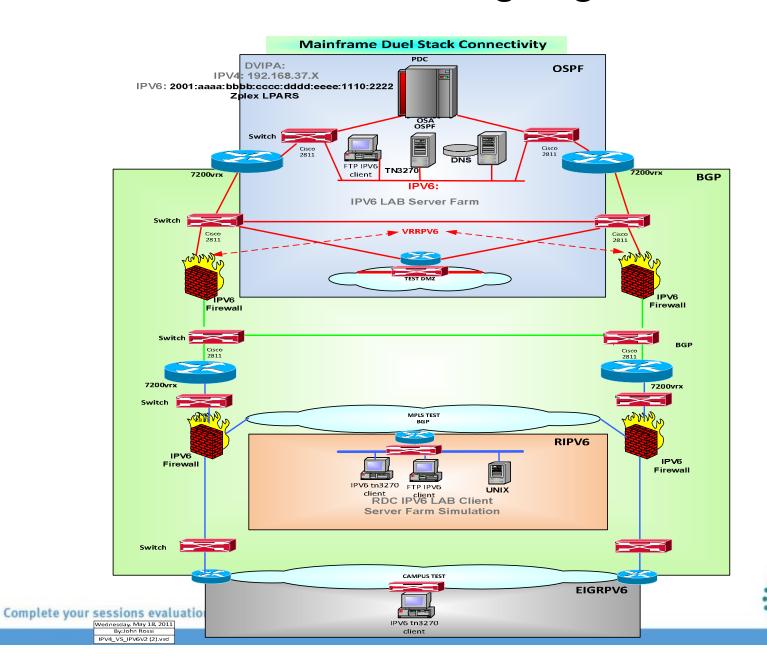

# **Develop Strategy**

SHARE Tecknology - Consuctions - Results

2013

- How do we actually migrate?
  - Dual stack?
  - Tunneling?
  - Proxies?
  - Translation?
- Direct connection 6 to 6
- Tunneling
  - 6 to 4 tunnels
  - Teredo
  - Automatic tunnels (ISATAP)
  - Manual
  - GRE (with IPSec)
- Translation
  - Network Address Translation with Protocol Translation (NAT-PT)
  - NAT64
  - Transport Relay Translator (TRT)
  - SLB-PT
- Test in simulation lab!
- Need to develop policies and standards.

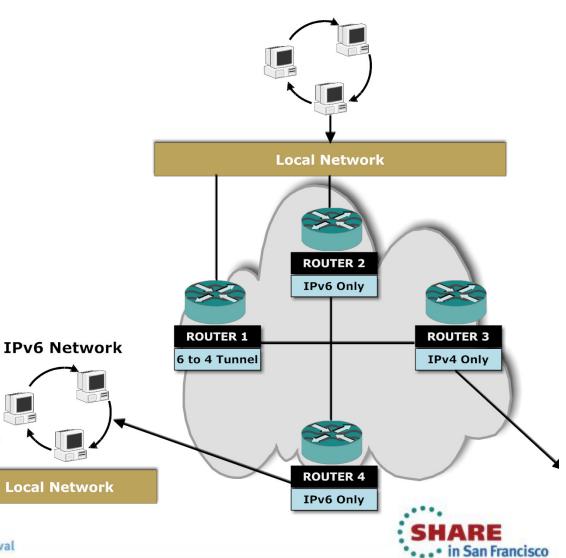

**IPv6 Network** 

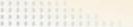

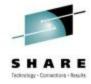

# Sample Strategy

- Can't convert the entire network to IPv6 in one day
- Need dual stack mode and tunneling
- Two potential scenarios for the architecture:
  - Option 1: Backbone becomes IPv6
  - Option 2: Regions, connections or tributaries convert to IPv6 or external government agency or business partner wants IPv6 access. Core backbone remains IPv4.

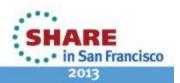

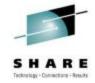

# z/OS Specific

- IPv6 enable stack
- Define interfaces
- OMPRoute
- Trace!

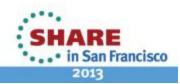

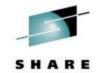

# **Netstat Home (IPv6 Interfaces)**

IntfName: ETH6

Address: 2001:face:b00c:1:1:2:3:4

Type: Global

Flags:

Address: fe80::1:2:3:4

Type: Link\_Local

Flags: Autoconfigured

IntfName: LOOPBACK6

Address: ::1

Type: Loopback

Flags:

Note: All addresses are completely made up! NOT real addresses used!

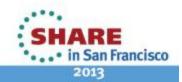

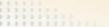

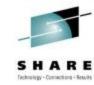

# **Netstat Route (before OMPRoute)**

IPv6 Destinations
DestIP: Default

Gw: fe80::200:ff:fe00:0

Intf: ETH6 Refcnt: 0000000000

Flgs: UGD MTU: 1500

DestIP: ::1/128

Gw: ::

Intf: LOOPBACK6 Refcnt: 0000000000

Flgs: UH MTU: 65535

DestIP: 2001:face:b00c:1::/64

Gw: ::

Intf: ETH6 Refcnt: 0000000000

Flgs: UC MTU: 1500 DestIP: 2001:face:b00c:1:1:2:3:4/128

Gw: ::

Intf: ETH6 Refcnt: 0000000000

Flgs: UH MTU: 1500

DestIP: fe80::1:2:3:4/128

Gw: ::

Intf: ETH6 Refcnt: 0000000000

Flgs: UH MTU: 1500

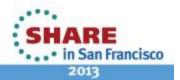

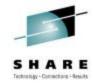

# **Netstat Devlinks**

IPAQENET6 IntfStatus: Ready

PortName: PORTB Datapath: 0406

DatapathStatus: Ready

CHPIDType: OSD

QueSize: 0 Speed: 000001000

MacAddress: 100BA9E38B08

DupAddrDet: 1
CfgRouter: Non

ActRouter: Non

RtrHopLimit: 64

CfgMtu: None ActMtu:

1500

VLANid: None

VLANpriority: Disabled

IntfID: 0001:0002:0003:0004
ReadStorage: GLOBAL (4096K)

InbPerf: Balanced
 ChecksumOffload: No
SegmentationOffload: No

SecClass: 255 MonSysplex: No Isolate: No

OptLatencyMode: No online at SHARE.org/SFEval

TempPrefix: All

TempPrefix: All

Multicast Specific:

Multicast Capability: Yes Group: ff02::1:ff03:4

RefCnt: 0000000002 SrcFltMd: Exclude

SrcAddr: None
Group: ff01::1

RefCnt: 0000000001 SrcFltMd: Exclude

SrcAddr: None
Group: ff02::1

RefCnt: 0000000001 SrcFltMd: Exclude

SrcAddr: None

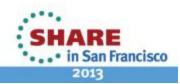

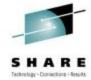

# In OMPRoute Configuration File

```
-**********************
; IPv6 OSPF Configuration Statements *
.*****************************
IPv6 OSPF
  RouterID = 64.64.64.64;
IPv6 Area
  Area Number = 0.0.0.0;
IPv6 Area
  Area Number = 6.6.6.6;
IPv6 OSPF Interface
  Name = ETH6
  Prefix = 2001:face:b00c:1::/64
  Attaches to Area = 6.6.6.6;
```

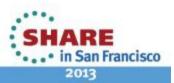

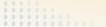

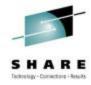

# **Netstat Devlinks Changes**

Multicast Specific:

Multicast Capability: Yes

**Group:** ff02::6

RefCnt: 0000000001 SrcFltMd: Exclude

SrcAddr: None **Group:** ff02::5

RefCnt: 0000000001 SrcFltMd: Exclude

SrcAddr: None

Group: ff02::1:ff03:4

RefCnt: 0000000002 SrcFltMd: Exclude

SrcAddr: None Group: ff01::1

RefCnt: 0000000001 SrcFltMd: Exclude

SrcAddr: None Group: ff02::1

RefCnt: 0000000001 SrcFltMd: Exclude

SrcAddr: None

FF02::5 = OSPFv3 All

SPF routers

FF02::6 = OSPFv3 All

**DR** routers

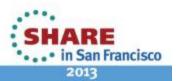

# **Netstat Stats (Had OMPRoute running)**

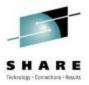

#### ICMPv6 Statistics

|                                                                                        | Received | Sent |
|----------------------------------------------------------------------------------------|----------|------|
|                                                                                        |          |      |
| Messages                                                                               | 11407    | 770  |
| Errors                                                                                 | 0        | 0    |
| Destination Unreachable                                                                | 453      | 0    |
| Time Exceeded                                                                          | 0        | 0    |
| Parameter Problems                                                                     | 0        | 0    |
| Redirects                                                                              | 453      | 0    |
| Echos                                                                                  | 2        | 2    |
| Echo Replies                                                                           | 0        | 2    |
| Administratively Prohibited                                                            | 0        | 0    |
| Packet Too Big                                                                         | 0        | 0    |
| Router Solicitations                                                                   | 0        | 1    |
| Router Advertisements                                                                  | 10087    | 0    |
| Neighbor Solicitations                                                                 | 151      | 612  |
| Neighbor Advertisements                                                                | 261      | 153  |
| Group Membership Queries                                                               | 0        | 0    |
| Group Membership Responses                                                             | 0        | 0    |
| Complete your sessions evaluation online at SHARE.org/SFEV Group Membership Reductions | 0        | 0    |

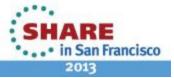

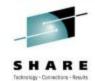

# **IPv6** Routing Table

F OMPROUTE, RT6TABLE

EZZ7979I IPV6 ROUTING TABLE 881

**DESTINATION: ::/0** 

NEXT HOP: FE80::200:FF:FE00:0

TYPE: RADV\* COST: 1 AGE: 299

DESTINATION: 2001:FACE:B00C:1::/64

**NEXT HOP: ::** 

TYPE: DIR\* COST: 1 AGE: 1746
DESTINATION: 2001:FACE:B00C:1:1:2:3:4/128

**NEXT HOP: ::** 

TYPE: DIR\* COST: 1 AGE: 1746

DEFAULT GATEWAY IN USE.

TYPE COST AGE NEXT HOP
RADV 1 299 FE80::200:FF:FE00:0
0 NETS DELETED, 0 NETS INACTIVE

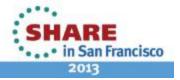

## **OSPFv6 Info**

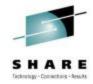

F OMPROUTE, IPV6OSPF, ALL

EZZ7970I IPV6 OSPF INFORMATION 885

TRACE6: 1, DEBUG6: 0

STACK AFFINITY TCPIP

IPV6 OSPF PROTOCOL: ENABLED

IPV6 OSPF ROUTER ID: 64.64.64 (\*IPV6\_OSPF)

DFLT IPV6 OSPF INST ID: 0

EXTERNAL COMPARISON: TYPE 2

AS BOUNDARY CAPABILITY: DISABLED

DEMAND CIRCUITS: ENABLED

DR MAX ADJ. ATTEMPT: 0

EZZ7973I IPV6 OSPF AREAS

AREA ID STUB DFLT-COST IMPORT-PREF DEMAND IFCS NETS RTRS ABRS

6.6.6.6 NO N/A N/A ON 1 0 0 0

0.0.0.0 NO N/A N/A ON 0 0 0

EZZ7958I IPV6 OSPF INTERFACES

NAME AREA TYPE STATE COST HELLO DEAD NBRS ADJS

ETH6 6.6.6.6 BRDCST 128 1 10 40 0 0

## **OSPFv6 Info**

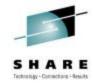

F OMPROUTE, IPV6OSPF, ALL

EZZ7970I IPV6 OSPF INFORMATION 963

TRACE6: 1, DEBUG6: 0

STACK AFFINITY TCPIP

IPV6 OSPF PROTOCOL: ENABLED

IPV6 OSPF ROUTER ID: 64.64.64 (\*IPV6\_OSPF)

DFLT IPV6 OSPF INST ID: 0

EXTERNAL COMPARISON: TYPE 2

AS BOUNDARY CAPABILITY: DISABLED

DEMAND CIRCUITS: ENABLED

DR MAX ADJ. ATTEMPT: 0

EZZ7973I IPV6 OSPF AREAS

AREA ID STUB DFLT-COST IMPORT-PREF DEMAND IFCS NETS RTRS ABRS

6.6.6.6 NO N/A N/A ON 1 0 0 0

0.0.0.0 NO N/A N/A ON 0 0 0

EZZ7958I IPV6 OSPF INTERFACES

NAME AREA TYPE STATE COST HELLO DEAD NBRS ADJS

ETH6 6.6.6.6 BRDCST 128 5 5 20 0 0

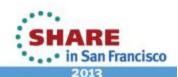

#### **Router Advertisement**

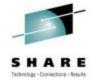

1 ADCD113 PACKET 00000004 18:51:03.909205 Packet Trace

From Interface : ETH6 Device: QDIO Ethernet6 Full=72

Tod Clock : 2012/12/10 18:51:03.909189 Intfx: 12

Segment # : 0 Flags: In

Source : fe80::200:ff:fe00:0

Destination : ff02::1

Asid: 0042 TCB: 00000000

QID : 1

IpHeader: Version: 6 Header Length: 40

Class: : 00 Flow: 000000

Payload Length : 32

Hops : 255 Protocol: ICMPv6

Source : fe80::200:ff:fe00:0

Destination : ff02::1

ICMPv6

Type/Code : 86/0 Router Advertisement

CheckSum : A6FB FFFF

Hop Limit : 64 Flags: O Prf: 1(Hi)

LifeTime : 3600

Reachable Time : 0 Retransmit Timer: 0

Option : Mtu Length: 8

Mtu size : 1500

Option : Source LinkAddr Length: 8

Link-Layer Addr : 00077D14FCD2

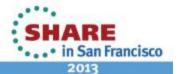

# **Neighbor Solicitation**

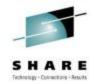

62 ADCD113 PACKET 00000004 19:08:05.301971 Packet Trace

To Interface : ETH6 Device: QDIO Ethernet6 Full=72

Tod Clock : 2012/12/10 19:08:05.301954 Intfx: 12

Segment # : 0 Flags: Out

Source : fe80::1:2:3:4

Destination : fe80::207:7dff:fe14:fcd4

Asid: 0042 TCB: 00000000

Next Hop : fe80::207:7dff:fe14:fcd4

IpHeader: Version : 6
Header Length: 40

Class: : 00 Flow: 000000

Payload Length : 32

Hops : 255 Protocol: ICMPv6

Source : fe80::1:2:3:4

Destination : fe80::207:7dff:fe14:fcd4

ICMPv6

Type/Code : 87/0 Neighbor Solicitation

CheckSum : 413F FFFF

Target : fe80::207:7dff:fe14:fcd4

Option : Source LinkAddr Length: 8

Link-Layer Addr : 100BA9E38B08

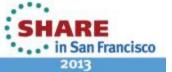

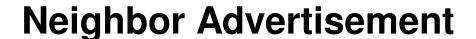

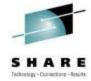

60 ADCD113 PACKET 00000004 19:08:03.973559 Packet Trace

To Interface : ETH6 Device: QDIO Ethernet6 Full=72

Tod Clock : 2012/12/10 19:08:03.973556 Intfx: 12

Segment # : 0 Flags: Out

Source : fe80::1:2:3:4

Destination : fe80::200:ff:fe00:0

Asid: 0042 TCB: 00000000

Next Hop : fe80::200:ff:fe00:0

IpHeader: Version : 6
Header Length: 40

Class: : 00 Flow: 000000

Payload Length : 32

Hops : 255 Protocol: ICMPv6

Source : fe80::1:2:3:4

Destination : fe80::200:ff:fe00:0

ICMPv6

Type/Code : 88/0 Neighbor Advertisement

CheckSum : D415 FFFF

Flags : S O

Target : fe80::1:2:3:4

Option : Target LinkAddr Length: 8

Link-Layer Addr : 100BA9E38B08

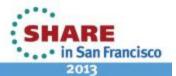

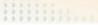

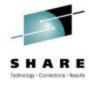

## Redirect

61 ADCD113 PACKET 00000004 19:08:03.975409 Packet Trace

From Interface : ETH6 Device: QDIO Ethernet6 Full=160
Tod Clock : 2012/12/10 19:08:03.975405 Intfx: 12

Segment # : 0 Flags: In

Source : fe80::200:ff:fe00:0

Destination : fe80::1:2:3:4

Asid: 0042 TCB: 00000000

QID : 1

IpHeader: Version: 6 Header Length: 40

Class: : 00 Flow: 000000

Payload Length : 120

Hops : 255 Protocol: ICMPv6

Source : fe80::200:ff:fe00:0

Destination : fe80::1:2:3:4

ICMPv6

Type/Code : 89/0 Redirect Message

CheckSum : E68E FFFF

Target : fe80::207:7dff:fe14:fcd4
Destination : fe80::207:7dff:fe14:fcd4
Option : Redirected Length: 80

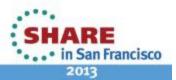

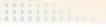

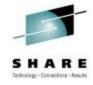

#### **Problems Encountered**

- Weird end-of-life layer 2 switch
- Addressing plan
- Not that many, really!
- Onward...

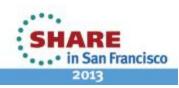

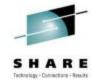

# **DTCC Runs IT as a Business**

- How?
- Run lean
- Constant tuning
- High availability

## Be prepared for the future!

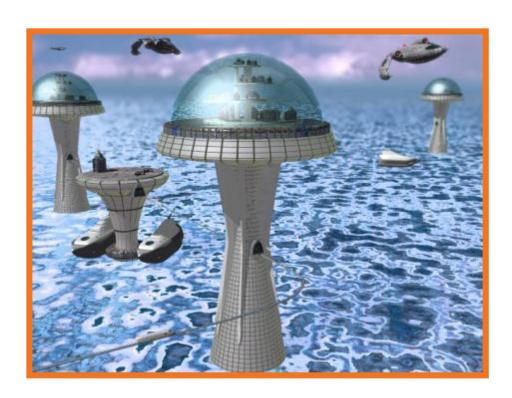

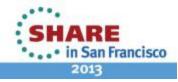

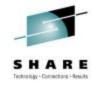

# Questions

7777

Sig Perdomo (sperdomo@dtcc.com) **Depository Trust and Clearing Corporation** 

Nalini Elkins (nalini.elkins@insidethestack.com) Inside Products, Inc.

Session Number 12886

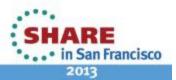